#### **New add-on for org.gvsig.vectorediting 1.0.17-23**

07/31/2015 02:19 PM - Lluís Marqués

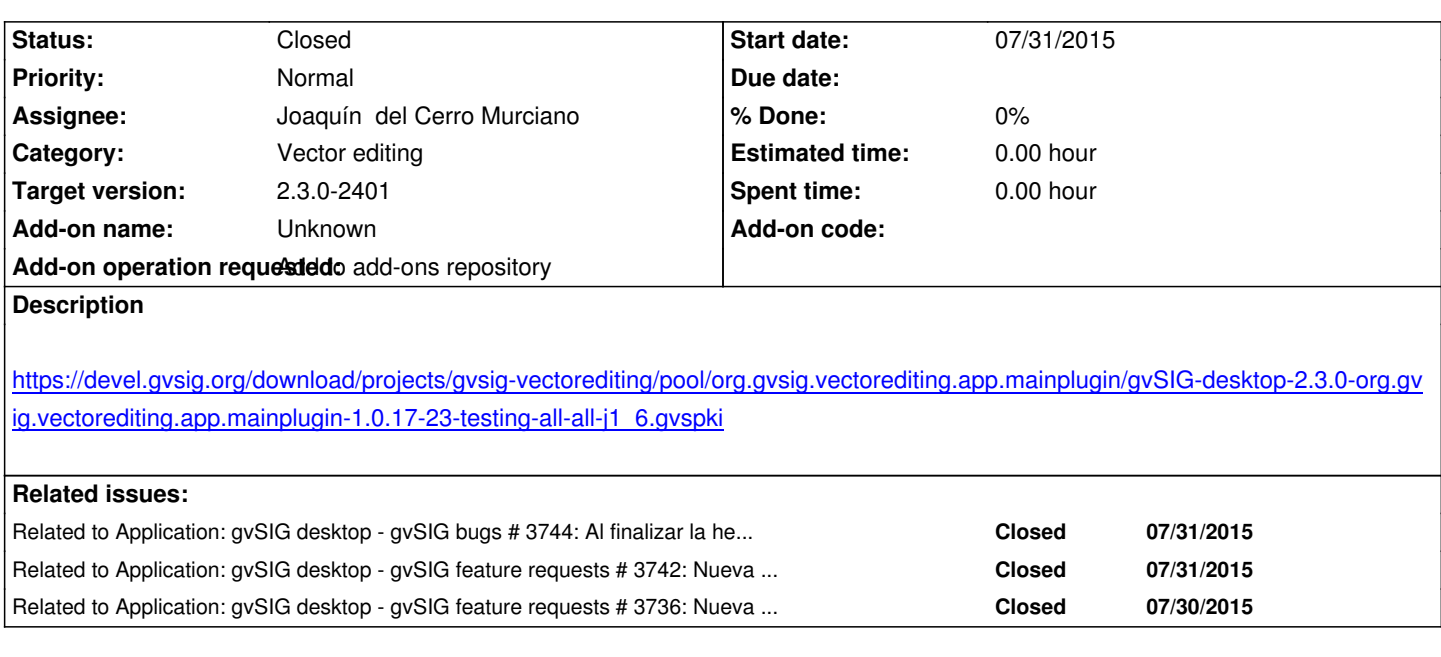

## **History**

# **#1 - 07/31/2015 02:23 PM - Lluís Marqués**

Hay que realizar un build con Jenkins. Lo he intentado pero me salta el siguiente error:

[14:13:48] Lluis Marques Castello: [INFO] [ERROR] Failed to execute goal org.apache.maven.plugins:maven-compiler-plugin:2.3.2:compile (

default-compile) on project org.gvsig.vectorediting.lib.prov.split: Compilation failure

[INFO] [ERROR] Failure executing javac, but could not parse the error:

[INFO] [ERROR]

[INFO] [ERROR]

[INFO] [ERROR] The system is out of resources.

[INFO] [ERROR] Consult the following stack trace for details.

[INFO] [ERROR] java.lang.OutOfMemoryError: PermGen space

[INFO] [ERROR] at com.sun.tools.javac.comp.Attr.<init>(Attr.java:101)

[INFO] [ERROR] at com.sun.tools.javac.comp.Attr.instance(Attr.java:91)

[INFO] [ERROR] at com.sun.tools.javac.comp.MemberEnter.<init>(MemberEnter.java:95)

[INFO] [ERROR] at com.sun.tools.javac.comp.MemberEnter.instance(MemberEnter.java:85)

[INFO] [ERROR] at com.sun.tools.javac.comp.Enter.<init>(Enter.java:126)

[INFO] [ERROR] at com.sun.tools.javac.comp.Enter.instance(Enter.java:114)

[INFO] [ERROR] at com.sun.tools.javac.comp.Check.<init>(Check.java:96)

[INFO] [ERROR] at com.sun.tools.javac.comp.Check.instance(Check.java:86)

[INFO] [ERROR] at com.sun.tools.javac.code.Types.<init>(Types.java:101)

[INFO] [ERROR] at com.sun.tools.javac.code.Types.instance(Types.java:88)

[INFO] [ERROR] at com.sun.tools.javac.jvm.ClassReader.<init>(ClassReader.java:264)

[INFO] [ERROR] at com.sun.tools.javac.jvm.ClassReader.instance(ClassReader.java:226)

[INFO] [ERROR] at com.sun.tools.javac.main.JavaCompiler.<init>(JavaCompiler.java:331)

[INFO] [ERROR] at com.sun.tools.javac.main.JavaCompiler.instance(JavaCompiler.java:88)

[INFO] [ERROR] at com.sun.tools.javac.main.Main.compile(Main.java:424)

[INFO] [ERROR] at com.sun.tools.javac.main.Main.compile(Main.java:353)

[INFO] [ERROR] at com.sun.tools.javac.main.Main.compile(Main.java:342)

[INFO] [ERROR] at com.sun.tools.javac.main.Main.compile(Main.java:333)

[INFO] [ERROR] at com.sun.tools.javac.Main.compile(Main.java:94)

[INFO] [ERROR] at sun.reflect.NativeMethodAccessorImpl.invoke0(Native Method)

- [INFO] [ERROR] at sun.reflect.NativeMethodAccessorImpl.invoke(NativeMethodAccessorImpl.java:57)
- [INFO] [ERROR] at sun.reflect.DelegatingMethodAccessorImpl.invoke(DelegatingMethodAccessorImpl.java:43)
- [INFO] [ERROR] at java.lang.reflect.Method.invoke(Method.java:606)
- [INFO] [ERROR] at org.codehaus.plexus.compiler.javac.JavacCompiler.compileInProcess(JavacCompiler.java:554)
- [INFO] [ERROR] at org.codehaus.plexus.compiler.javac.JavacCompiler.compile(JavacCompiler.java:161)
- [INFO] [ERROR] at org.apache.maven.plugin.AbstractCompilerMojo.execute(AbstractCompilerMojo.java:605)
- [INFO] [ERROR] at org.apache.maven.plugin.CompilerMojo.execute(CompilerMojo.java:128)
- [INFO] [ERROR] at org.apache.maven.plugin.DefaultBuildPluginManager.executeMojo(DefaultBuildPluginManager.java:101)
- [INFO] [ERROR] at org.apache.maven.lifecycle.internal.MojoExecutor.execute(MojoExecutor.java:209)
- [INFO] [ERROR] at org.apache.maven.lifecycle.internal.MojoExecutor.execute(MojoExecutor.java:153)
- [INFO] [ERROR] at org.apache.maven.lifecycle.internal.MojoExecutor.execute(MojoExecutor.java:145)
- [INFO] [ERROR] at org.apache.maven.lifecycle.internal.LifecycleModuleBuilder.buildProject(LifecycleModuleBuilder.java:84)

Al parecer se ha quedado sin memoria. He escrito un correo a Joaquin informándole y por skype también a Chevi.

# **#2 - 07/31/2015 02:23 PM - Lluís Marqués**

*- Related to gvSIG bugs #3744: Al finalizar la herramienta "Extender línea" se muestra opción inválida added*

# **#3 - 07/31/2015 02:24 PM - Lluís Marqués**

*- Related to gvSIG feature requests #3742: Nueva herramienta de edición: Invertir sentido added*

#### **#4 - 07/31/2015 02:24 PM - Lluís Marqués**

*- Related to gvSIG feature requests #3736: Nueva herramienta de edición: Convertir a polilínea added*

#### **#5 - 08/27/2015 09:55 AM - Lluís Marqués**

*- Description updated*

Generado el build y añadido link en la descripción.

## **#6 - 10/08/2015 09:51 PM - Joaquín del Cerro Murciano**

*- Status changed from New to Fixed*

## **#7 - 10/14/2015 06:12 PM - Álvaro Anguix**

*- Status changed from Fixed to Closed*